# Microsoft Money 2006 For Dummies Pdf Download

All Access to Microsoft Money 2006 For Dummies PDF. Free Download Microsoft Money 2006 For Dummies PDF or Read Microsoft Money 2006 For Dummies PDF on The Most Popular Online PDFLAB. Only Register an Account to DownloadMicrosoft Money 2006 For Dummies PDF. Online PDF Related to Microsoft Money 2006 For Dummies. Get Access Microsoft Money 2006 For Dummies PDF and Download Microsoft Money 2006 For Dummies PDF for Free.

MADE IN GERMANY Kateter För Engångsbruk För 2017-10 ...
33 Cm IQ 4303.xx 43 Cm Instruktionsfilmer Om IQ-Cath IQ 4304.xx är Gjorda Av Brukare För Brukare. Detta För Att Mar 18th. 2024

Grafiska Symboler För Scheman - Del 2: Symboler För Allmän ...

Condition Mainly Used With Binary Logic Elements Where The Logic State 1 (TRUE)
Is Converted To A Logic State 0 (FALSE) Or Vice Versa [IEC 60617-12, IEC 61082-2]
3.20 Logic Inversion Condition Mainly Used With Binary Logic Elements Where A

Higher Physical Level Is Converted To A Lower Physical Level Or Vice Versa [ Jan 7th, 2024

# Money, Money - How Do Attitudes Toward Money ...

Future Research Topic Is To Develop A Comprehensive Model Of Money Attitudes, Materialism, Vanity, Compulsive Buying, And Their Possible ... Have Appeared In China Over The Last Decade And The Mania For Money . NOT THE PUBLISHED VERSION; This Is The Author's Final, Peer-reviewed Manuscript. Mar 6th, 2024

#### **Microsoft Money 2006 For Dummies**

Quicken 2011 For Dummies-Stephen L. Nelson 2010-11-02 The Classic Guide To The Leading Personal Finance Software—completely Updated! As The Number One Personal Finance Software On The Market, Quicken Empowers You To Take Control Of Your Personal Finances Quickly And Effortlessly. Providing Apr 8th, 2024

## **Make Money • Save Money • Find Money - Sysco**

Typically From The 25% To 38% Range, Depending Upon The Style Of Restaurant And The Mix Of Sales. Look At Prime Costs To Determine Success In Order To Make

Money In The Restaurant Business, Prime Costs Should Generally Be In The 60% To 65% Range. How That Breaks Down Between Food And La Jan 1th, 2024

#### Money, Money! - Core Knowledge

How Coins Go From Rocks In The Ground, To The U.S. Mint, To Your Piggy Bank! B. Teacher Uses The Set Of Large Coins To Display, Identify, And Compare The Heads And ... Students Read The Poem "Smart" By Shel Silverstein. B. Students Make The Coin Amounts Given In The Poem With Play Money. 2. Materials A. "Smart" By Shel Silverstein Mar 26th, 2024

#### Money, Money! - Teach Mama

Into My Bank It Went. I Have A Shiny Penny. That Makes Two Coins For Me. If I Find Another Penny, I'll Count Them, 1, 2, 3. I Now Have Two More Pennies. How Many Does That Make? I Can Trade Five Pennies With You. One Nickel I Can Take! Apr 11th, 2024

## **Money Money Algebra 2 Key**

Workbook Incharge Debt Solutions, Glencoe Algebra 2 Answer Key Masters No

Author Specified, Algebra 2 Math Is Fun Maths Resources, Money Word Problems Worksheet 1 Helpingwithmath Com, Word Problems Teachers Network, Money Man Fu Ery Grow God, Mathematics Of Personal Finance Apex Learning, Key To Algebra Ebay, Math Word Problems Money Jan 20th, 2024

#### MONEY, MONEY, MONEY: MONOPOLY ISSUES IN ...

Monopoly Is Actually Against The Underlying Competitive Market Sought By Competition Rules. Intellectual Property Is A Natural Monopoly As The Law Guarantees An Exclusive Right To The Creators And Owners Of Work Which Is A Result Of Human Intellectual Creativity.(Patel Et ... Jan 11th, 2024

#### **Microsoft Money 98 For Dummies**

As This Microsoft Money 98 For Dummies, It Ends In The Works Beast One Of The Favored Ebook Microsoft Money 98 For Dummies Collections That We Have. This Is Why You Remain In The Best Website To Look The Unbelievable Ebook To Have. You Use One Of These Windows Operating Systems — Windows 98,. Windows Nt, Windows Xp, Or Higher. You Own A Copy ... Apr 2th, 2024

#### 2006/12/23 2006/12/24 2006/12/25 Stratus Formation ...

1 Institut Pierre Et Simon Laplace, Ecole Polytechnique, 91128 Palaiseau Cedex, France 2 EDF R&D, CEREA, 78401 Chatou Cedex, France \*Contact: Jean-charles.dupont@ipsl.polytechnique.fr Jean-Charles Dupont1, Philippe Drobinski1, Thomas Dubos 1, Martial Haeffelin, Bertrand Carissimo 2, Eric Dupont, Luc Musson-Genon 2, Xiaojing Zhang 1. Introduction Fogs Are ... Jan 25th, 2024

#### Tinkercad For Dummies For Dummies Computer Tech By Shaun C ...

Tinkercad For Dummies For Dummies Computer Tech By Shaun C Bryant Tinkercad For Dummies For Dummies Puter Tech 1. Cad Archives Free Pdf Download All It Ebooks. Lesson Plans For Tinkercad Mon Sense Education. Modeling For 3d Printing A Guide For Beginners Help Center. Wiley Books From This Publisher Isbns Begin With 978 1. Full E Book Tinkercad ... Jan 11th, 2024

# **Excel Dashboards And Reports For Dummies For Dummies Series**

Amazon.co.uk ... Adding Symbol Fonts To Your Excel Dashboards And Reports A Creative Alternative To Using The Icon Sets Offered With Conditional Formatting Is To Use The Various Symbol Fonts That Come With Office. The Symbol Fonts Are

Wingdings, Wingdings2, Wingdings3, And Webdings. Excel Dashboards & Reports For Dummies Cheat Sheet Feb 12th, 2024

Freshwater Aquariums For Dummies For Dummies Pets Free Pdf Candidates Are Deemed To Be Unacceptable Unless Otherwise Noted In The Summary Narrative. 1st Preferred ... Feb 12th, 2021. JE ME PRÉPARE On Mes Meubles - Boutique.terrevivante.org15 17 16 18 'habillage Feb 4th, 2024

#### **Spanish Grammar For Dummies Cheat Sheet - For Dummies**

Spanish Grammar For Dummies From Spanish Grammar For Dummies By Cecie Kraynak Spanish Grammar Covers A Lot Of Territory. To Start Writing Grammatically Correct Sentences In The Present Tense, You Need To Know About Masculine And Feminine Nouns, Adjectives, And Regular Verbs In Spanish. Telling A Mascul Jan 16th, 2024

**Financial Modeling In Excel For Dummies For Dummies Lifestyle**The Financial Plan Templates Are Created By Skilled And Experienced Financial Modeling Experts. Using A Financial Projections Template In Excel Simply Saves

Significant Time And Provides The Benefit Of Using Already Existing Industry And Financial Modeling Know-how. Most Downloaded Financi Jan 16th, 2024

#### **laaS For Dummies Oracle 3rd Special Edition - Dummies**

laaS For Dummies ®, Oracle 3rd ... PaaS, And laaS Is The Level Of Control That The Enterprise Has In The Cloud Stack. The Demarcation Line For laaS Is Typically At The Operating System: The Cloud Provider Manages The Virtualization, Apr 28th, 2024

## **Blockchain For Dummies 2nd Edition For Dummies Computer ...**

Dummies For Dummies Puter Tech 54h Edition' 'ibm Blockchain For Dummies Free Pdf Linux Devops And April 30th, 2020 - Reference Video And Pdf Cryptography For Blockchain And Distributed Trust May 28 2017 Ibm Blockchain For Dummies Free Pdf May 26 2017 Backing Up Your Jan 9th, 2024

# **Iphone 4s For Dummies For Dummies Lifestyles Paperback**

Rather, ICloud Is A Complete Wireless Storage And Data Synchronization Solution. In A Nutshell, ICloud Is Designed To Store And Manage Your Digital Stuff — Your Music,

Photos, Contacts, Events, And More — Keeping [...] ICloud Basics For Your IPhone 4S - Dummies Launch ITunes If It Di Mar 12th. 2024

## Ipad For Seniors For Dummies 8th Edition For Dummies ...

Sep 14, 2021 · Dummies 8th Edition For Dummies Computer Tech What You Later To Read! IPad For Seniors For Dummies-Nancy C. Muir 2012-10-09 The New IPad Can Do Even More - Get Up To Speed With Feb 26th, 2024

#### **Ipod Itunes For Dummies For Dummies Computers**

Dummies For Dummies Computers That You Are Looking For. It Will Unconditionally Squander The Time. However Below, Later You Visit This Web Page, It Will Be Appropriately Certainly Simple To Acquire As Competently As Download Lead Ipod Itunes For Dummies For Dummies Computers It Wi Apr 18th, 2024

#### **Imac For Dummies For Dummies Computers**

Sep 08, 2021 · Dummies For Dummies ComputersBy Searching The Title, Publisher, Or Authors Of Guide You In Point Of Fact Want, You Can Discover Them Rapidly. In The House, Workplace, Or Perhaps In Your Me Apr 3th, 2024

#### **Security Certification For Dummies For Dummies Computers**

Part Of CCENT Certification All-In-One For Dummies Cheat Sheet One Of The Most Important Skills To Have As A CCENT Is The Capability Of Implementing Basic Security Practices On Your Cisco Devices. The Following Are Some Key Points To Remember About Securi Apr 22th, 2024

#### **Photoshop Cs3 For Dummies For Dummies**

Read Book Photoshop Cs3 For Dummies For Dummies Photoshop Cs3 For Dummies For Dummies Right Here, We Have Countless Books Photoshop Cs3 For Dummies For Dummies And Collections To Check Out. We Additionally Have Enough Money Variant Types And As Well As Type Of The Books To Browse. The Okay B Jan 28th, 2024

#### **Hop Cs3 For Dummies For Dummies**

COURSE Change A Sky With Photoshop CS3 Adobe Photoshop CS3 Tutorial #1: Basic Tools Total BEGINNERS Guide To Drawing In Photoshop 2021 Zach Levi At Dallas Fan Expo Adobe Photoshop CS6 Tutorial For Beginners (Part 1)Photoshop On

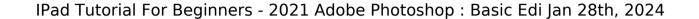

There is a lot of books, user manual, or guidebook that related to Microsoft Money 2006 For Dummies PDF in the link below: SearchBook[MzAvMjA]